# Monday: 2nd Midterm Exam

# Algorithm analysis

- Need a way to measure efficiency – Regardless of processor speed or compiler implementation
	- Both of which can *greatly* affect processing time
	- And independent of the programming language used
- Really just need a way to *compare* algorithms
	- i.e., holding constant things that don't matter – Question becomes – which algorithm is more efficient on *any computer in any language*?
- $\bullet$  Solution 'O' notation
	-
	- Simplest type is worst case analysis called Big-Oh • Little-oh, Big  $\Omega$  (omega), and Big  $\Theta$  (theta) – not in CS 12

#### Big-Oh notation • Strips problem of inconsequential details – All but the "dominant" term are ignored • e.g., say algorithm takes  $3n^2 + 15n + 100$  steps, for a problem of size n • Note: as n gets large, first term  $(3n^2)$  dominates, so okay to ignore the other term – Constants associated with processor speed and language features are ignored too • In above example, ignore the 3 • So this example algorithm is  $O(n^2)$ – Pronounced "Oh of n-squared" • Belongs to the "quadratic complexity" class of algorithms

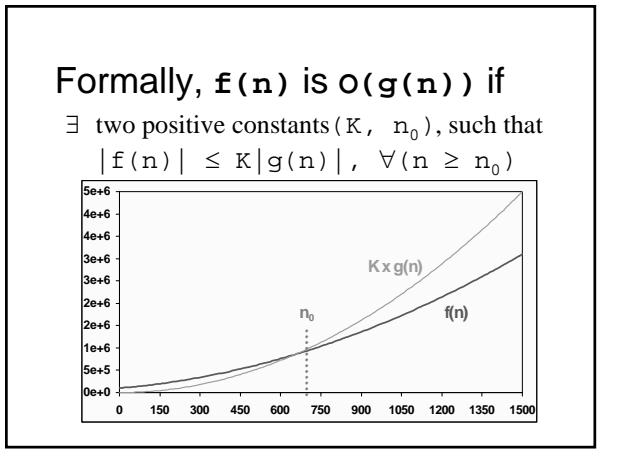

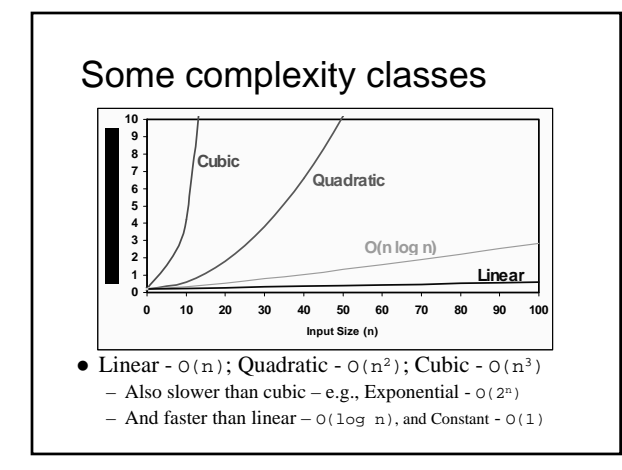

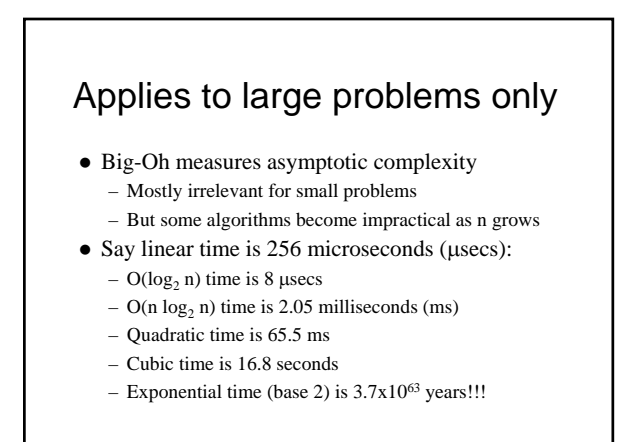

### Efficiency of list functions

- $\bullet$  If singly-linked list (like assignment 2):
	- Insert/delete first O(1)
	- Insert/delete last/random O(n)
	- If pointer to last item insert last is  $O(1)$ – Find value –  $O(n)$
	-
	- Retrieve/set  $i<sup>th</sup>$  item  $O(n)$
- Compare to array:
	- Insert/delete first/random, and find value O(n) – Insert/delete last –  $O(1)$  – unless resize, then  $O(n)$
	- Retrieve/set i<sup>th</sup> item  $O(1)$  the array's strong point

# What Big-Oh doesn't cover

- Small problems – Often dominated by lesser terms or constants
- What to count? – Comparisons? Assignments? Reads? Writes?
	- Some operations take longer than others <sup>z</sup> Depends in part on the system, compiler, and so on
- $\bullet$  Notice the definition is not restrictive
	- e.g., an algorithm that is  $O(n)$  is also  $O(n^2)$ , etc.
	- So *agree* to express bound as tightly as possible, and
	- to not include lesser terms in g(n)

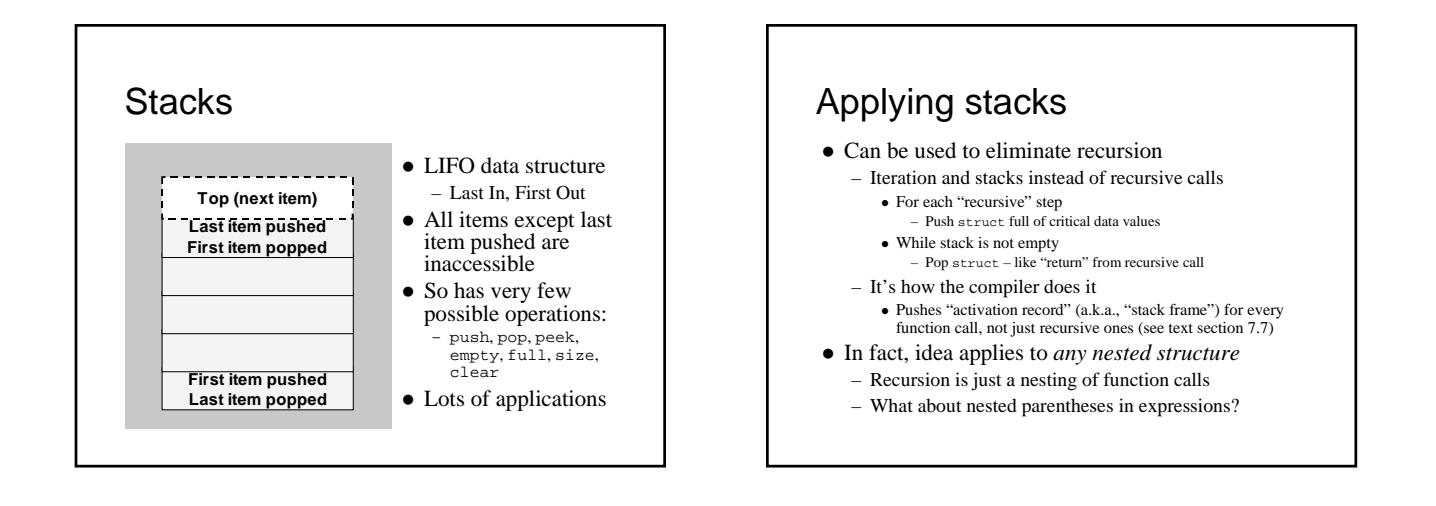

# Checking balanced ( ), [ ], { }

- Okay to nest, like  $\{x/[y^*(a+b)]\}$
- Not okay to mismatch (or nest improperly) –  $(a/(x + y))$  is missing a right parenthesis
	- ( $x + [y-2]$ ] is mismatched at [ )
- Parentheses fully match if the following works:
- for (each character in the expression)
	- if a left parenthesis push it on the stack; if a right parenthesis
	- pop matching left parenthesis from stack } stack is empty at the end
- $\bullet$  See program 7.5 in text

# Implementing stacks

- Easy with a list (too easy for programming project):
	- Say ListPointer list = createList();
	- Then to push: insertFirst(item, list);
	- To pop: return deleteFirst(list);
	- To peek: return firstInfo(list);
	- To clear: clearList(list);
	- emptyStack: return emptyList(list);
	- fullStack: return 0; /\* does not fill up \*/
- Easy with an array too – And it's more efficient – less function overhead